888 Instruktor

900 Veritas

1000

4000 Veritas

5000 Fuel flow Master

6000 Swissline

FS

# **SOFTWARE** RecRead 2 V1.15

Record and Visualise on your computer, laptop or tablet PC your engine or vehicle fuel consumption and distance data.

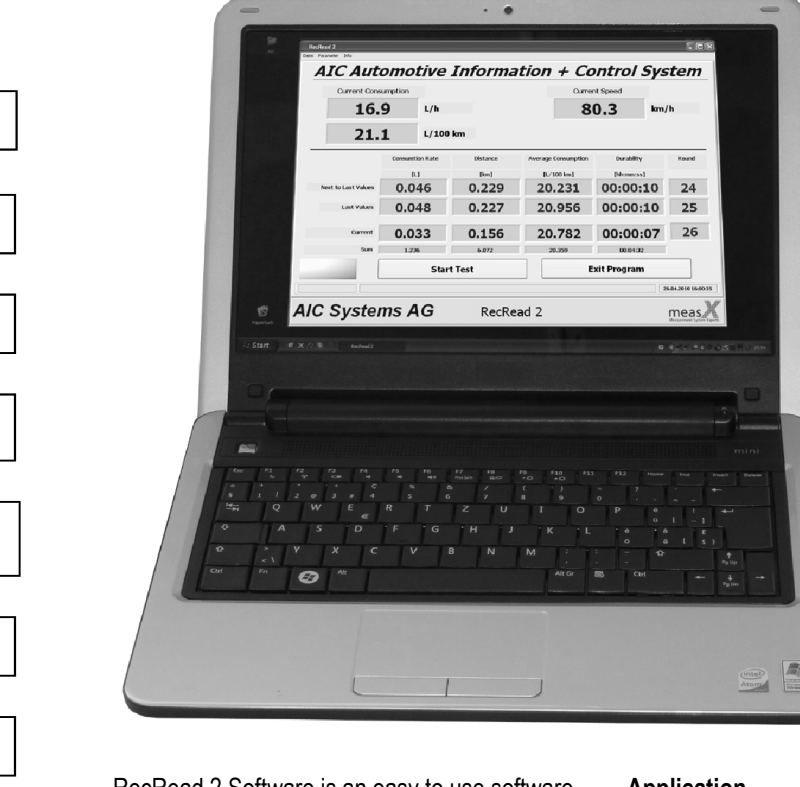

Board Computer + Totalizer

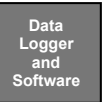

RecRead 2 Software is an easy to use software. It gives you the possibility to visualise and record instantly fuel consumption related to the vehicle speed and distance.

This Windows based software can be installed on any computer or laptop or tablet PC

The RecRead 2 software setting menu sets the data recording period in the DL 4045

### Application

 Specifically made for testing application for the automotive industry.

局

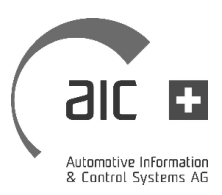

Features **A** complete measuring system consists of :

- Data Logger DL4045 Light + cables
- RecRead 2 Software
- Tablet PC, Laptop or PC

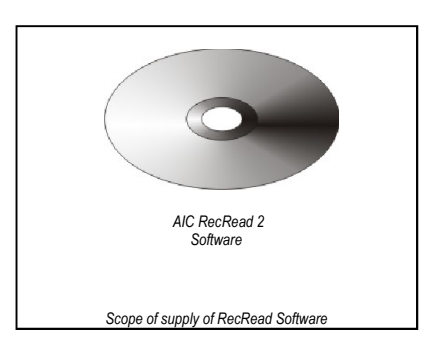

## Software description

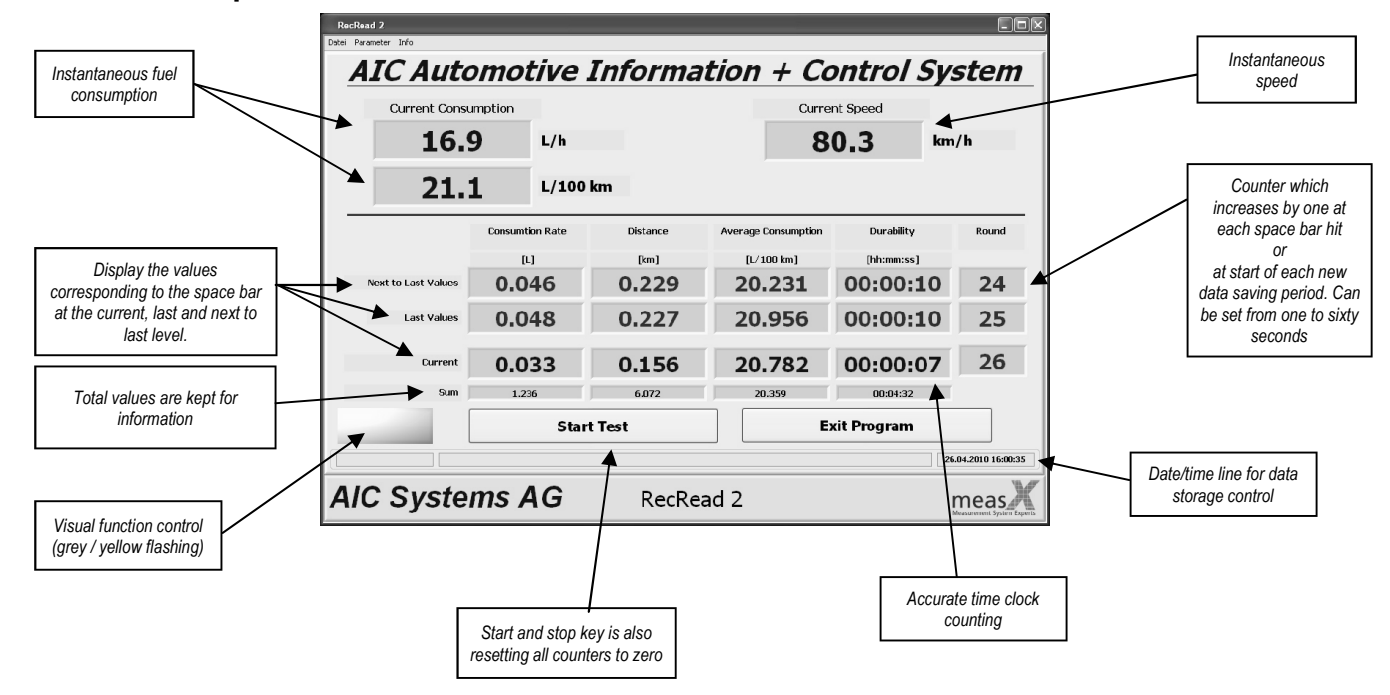

# Software configuration

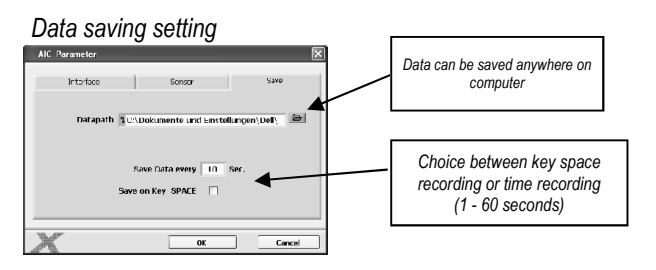

# *Sensor setting*

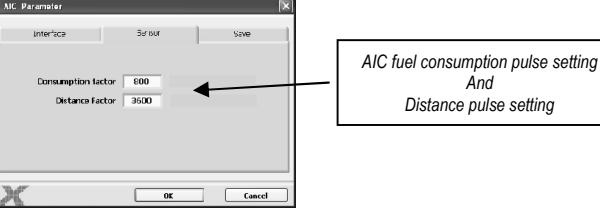

# *Distance pulse setting*

#### *Interface setting*

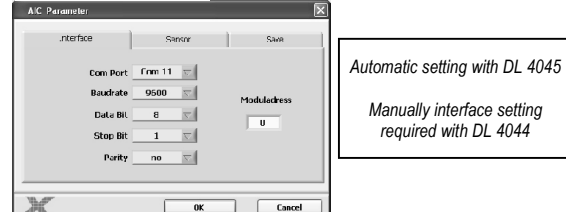

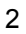

# Visualisation of results

Consumption, distance and time data are recorded as .csv (Comma Separated Value) file and can be opened with any spreadsheet software. Using excel type software capabilities you can display the consumption, distance and speed data the best way for your application.

The interval between recording is defined with the data saving settings.

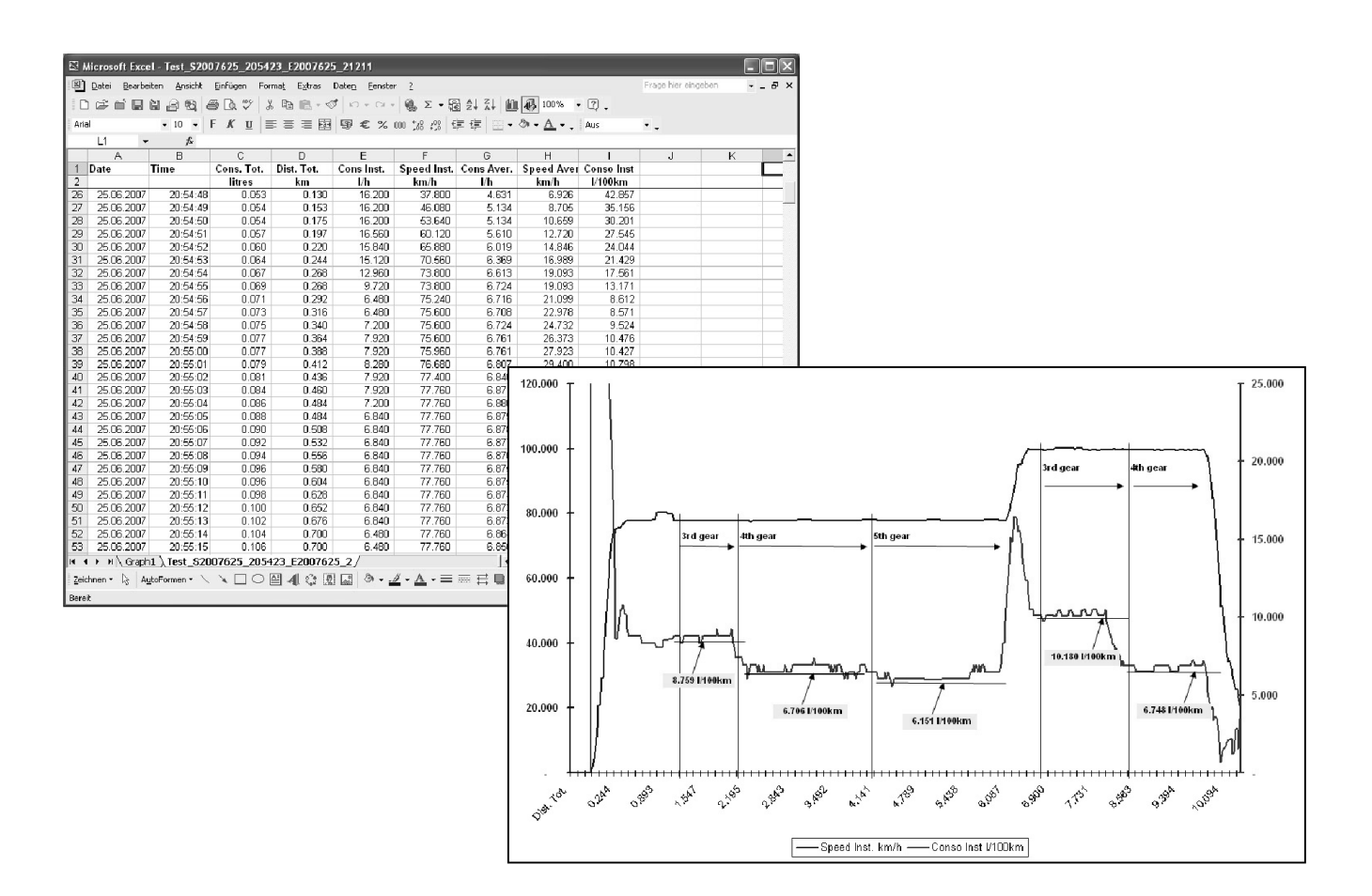

*MS Excel Spreadsheet and drawing sample Test realised on August 2007—Car BMW 330 d*

# PC minimal configuration

- Windows XP, 7
- Intel Pentium 1GHz
- 256 Mo RAM
- No specific graphic card required
- Min. screen resolution 1024 x 768 pixels
- 4 Mb available for Software installation
- CD / DVD drive
- 1 free USB (USB 1.0 or USB 2.0)

Remark:

storing data on your computer for a long test run many days, can require a large CSV file (several Mb). Allow on your PC a minimum of 10 Mb available room for data storage.

# Ordering structure

#### Designation Software for live data recording of your tests in your vehicle or at your laboratory. Data Logger box for real time fuel consumption and distance - speed. Length : 2.5m 12 VDC, with cigarette lighter car connector Vout : 15 - 24 VDC  $P_{\text{max}} = 120 \text{ W}$ For medium range connection (up to 40 m in free field) For long range connection (up to 80 m in free field) Order code SRS2.00 S4045L.00 5502.00 1421.0 999 888 999 999 Model Type Data logging Software RecRead 2 software **Accessories** DL4045 Light Power supply cable Power supply adapter Bluetooth antenna medium Bluetooth antenna long

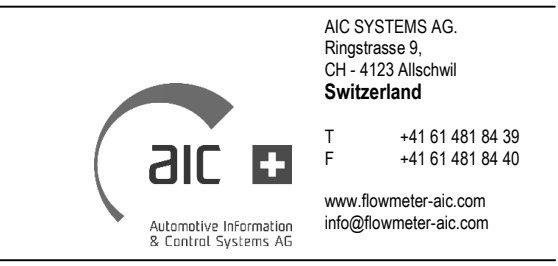

- 
- 
- 
- 
- 
- 

#### *CAUTION when installing on WINDOWS 7*

*DO NOT INSTALL SOFTWARE IN THE ''PROGRAMME FILE DIRECTORY'' BUT CREATE A SPECIFIC RECREAD2 DIRECTORY UNDER C:\*

*OTHERWISE WINDOWS DEFAULT SETTING WILL NOT ACCESS TO THE RECREAD2 SOFTWARE*